# **TurnierProgramm - Sonderdokumentation - Eigene Stammdaten**

für jene, welche eigene Stammdaten erstellen wollen

# **Stammdaten selber machen - Variante 1**

Diese Anlage ist für Ranglistenwarte der DBU gedacht, welche das TurnierProgramm in ihrem Landesverband einsetzen wollen und die Stammdaten ihres Landesverbandes als Import für Turniere anbieten wollen.

Diese Doku ist etwas technisch und man benötigt Grundlagenwissen von Datenbanken und muss z.B. wissen was eine .csv-Datei ist.

Der Dateiname der Stammdatendatei sollte keine Umlaute und keine Lehrzeichen enthalten, da dies in Downloadbereichen mitunter Probleme bereitet. Ansonsten spielt der Dateiname keine Rolle, muss aber die Endung .TSX haben. Nach diesen Dateien sucht das TurnierProgramm beim Import von Stammdaten. Ich empfehle den Namen so zu gestalten, dass man den Landesverband und das Datum der Daten welche die Datei enthält erkennt (z.B. TurnierStammdaten-THUe-JJJJ-MM-TT.TSX).

Der Import der Stammdaten in das TurnierProgramm analysiert die Daten beim einlesen und lässt einige verschiedene Formen des Aufbaues zu. Die Reihenfolge der Spalten kann z.B. beliebig sein. Auch sind nicht alle Spalten notwendig. Was fehlt, wird einfach mit Standards belegt. Damit das geht, müssen die Spalten in der 1. Zeile vorhanden sein und exakt den hier vorgegebenen Namen entsprechen. Muss-Spalten sind dabei grün und optionale Spalten sind rot.

```
Z1 (Zeile 1): EDV-Nr;Nachname;Vorname;Namenszusatz;Titel;
Z1 Fortführung: Geschlecht; versehrt; Pass-Nr; RK; AK;
Z1 Fortführung: Club-Nr;Club;ClubnameRK;VereinsnameRK;Mannschaftsname;
Z1 Fortführung: Länderkürzel;Region-Nr;Region;Geburtsdatum;
Z1 Fortführung: RLPins;RLSpiele;AktPins;AktSpiele;AktDatum
```
Bis auf die zusätzlich empfehlenswert anzugebende Spalte Club-Nr, dem AktDatum statt Sportjahresdatum und statt Geburtsdatum die Altersklasse entspricht die Tabelle somit fast der Tabelle entsprechend der "Durchführungsbestimmung DBU Rangliste".

Bei den Feldbeschreibungen gilt das in Variante 1 beschriebene. Einzig bei Land ist zu beachten, dass dort das Länderkürzel einzutragen ist.

# **Spaltendefinitionen für die Stammdatentabelle**

#### EDV-Nr

enthält als Zahl (ohne Vornullen) die EDV-Nummer des Spielers

# Nachname;Vorname;Namenszusatz;Titel

enthält Nachname, Vorname, Namenszusätze (wie "Herr von", "von", ...) sowie Titel ("Dr." ,...). Familienname und Vorname sind dabei zwingend und Namenszusatz sowie Titel optional als Text anzugeben.

# Geschlecht und versehrt

enthält, ob eine Person weiblich bzw. versehrt ist. Diese Felder sind Ja/Nein bzw. Wahr/Falsch Felder. Als Wahr wird die Zahl -1 oder die Textwerte "Wahr", "True", "Ja", "j" oder "w" angesehen. alles andere wird in dem Feld als Falsch angesehen. Für Falsch sollten Werte wie die Zahl 0 oder "Nein", "Falsch" eingetragen werden. Die Spalte Geschlecht darf alternativ auch weiblich heißen. Der Inhalt "w" steht dann trotzdem für weiblich und der Inhalt "m" (da kein Wahr-Wert) für männlich.

# Pass-Nr

enthält die Passnummer als Text (also gegebenenfalls mit Vornullen), welche jedoch nur aus Ziffern bestehen darf.

#### RK

enthält die Information, ob ein Spieler eine Ranglistenkarte hat. Es ist ein Ja/Nein bzw. Wahr/Falsch Feld, dessen Inhalt wie bei Geschlecht bereits erläutert ist. Fehlt die Spalte, wird angenommen, dass alle Personen eine Ranglistenkarte haben.

enthält als Text die Altersklasse der Person entsprechend den Altersklassenregelung der DBU-Sportordnung (Punkt 3). Also z.B. "Jugend C weiblich", "Jugend C männlich", ... . Die Spalte kann alternativ auch Altersklasse heißen.

Fehlt diese Spalte AK, kann alternativ (dann als Muss-Spalte) die Spalte Geburtsdatum angegeben werden. In dem Fall berechnet das TurnierProgramm die Altersklasse alleine. Außerdem entsteht dann ein Stammdatenexport, welcher ohne enthaltenes Geburtsdatum auch weitergegeben werden kann (allerdings mit einem anderen Aufbau, was einem aber egal sein kann)

# Geburtsdatum

enthält das Geburtsdatum im Format tt.mm.jjjj. Ist diese optionale Spalte vorhanden, muss die Spalte AK nicht mehr vorhanden sein. In dem Fall wird die Altersklasse in Verbindung mit den Werten in AktDatum und Geschlecht berechnet. Außerdem erfolgt ein Export der Stammdaten in eine neue Datei mit der Erweiterung TSX, welche als Stammdatendatei weitergegeben werden kann. Werden also z.B. die Daten der Schnittstellendatei entsprechend der "Durchführungsbestimmung DBU Rangliste" eins zu eins als Stammdaten importiert, erhält man eine weitergebare Stammdatendatei ohne dem Geburtsdatum.

# Länderkürzel

Hier sind je Landesverband entsprechende Länderkürzel anzugeben, wie Sie in der "Durchführungsbestimmung DBU Rangliste" definiert sind (also z.B. für Thüringen "THÜ").

# Club-Nr

enthält die ID eines Clubs. Club-IDs werden zwingend benötigt. Diese ID identifiziert eindeutig einen bestimmten Club in einem bestimmten Landesverband. Das TurnierProgramm unterscheidet nachher nicht mehr nach Clubs und Vereinen. Es ist vielmehr dem TurnierProgramm egal, wie man das je nach den spezifischen Bedingungen in den Landesverbänden verwendet. Gibt es z.B. mehrer Clubs in einem Verein, so werden hierfür die verschiedenen Clubs angelegt, bei welchen dann immer der selbe Vereinsname steht. Gibt es so etwas wie Clubs gar nicht, sondern nur Vereine, dann sind die Vereine die Clubs.

Da sich die ID's der Clubs wie nachher auch bei den Regionen verschiedener Landesverbände nicht überlappen dürfen, gilt bei der Vergabe dieser ID gleiches, wie bei der Vergabe der EDV-Nummern für Personen so, wie es in der "Durchführungsbestimmung DBU Rangliste" geregelt ist. Das heißt, dass man frei weg entsprechend der Blöcke für die Landesverbände auch diese Nummern vergibt. Wichtig ist, dass alle ID's (außer die 1, welche TurnierProgramm intern für "kein Club" steht) bei allem dem Club zugeordneten Personen gleich sein muss. Fehlt diese Spalte, wird hier eine interne ID vergeben. Das kann aber durchaus später zu Problemen führen, wenn Turniere dann mal irgendwo importiert werden, wo diese ID's anders vergeben wurden.

# Club

enthält den Namen des Clubs oder Vereines, so wie er bei Ausdrucken stehen soll. Heißt z.B. ein Club "Stadtbowler Biopflanzen Neudorf zum Berg e.V." so bekommt man bei Ausdrucken häufig Platzprobleme. In dem Fall spricht man mal mit dem Club, wie er sich denn normal für Ausdrucke schreiben lassen will. Da könnte dann so was rauskommen wie z.B. "Stadtbowler Biopflanzen".

# ClubnameRK und VereinsnameRK

enthält den offiziellen Club- und Vereinsnamen, so wie er auf der RL-Karte steht. VereinsnameRK kann auch einfach nur Verein als Spaltenbezeichnung tragen. Fehlt eine der optionalen Spalten, wird hier der Wert aus Club eingetragen.

# Mannschaftsname

enthält den Namen der Mannschaften, wie diese z.B. bei Ligen heißen. Da könnte z.B. "Biopflanzen" stehen. Letztlich muss man das mit den Clubs bzw. Vereinen absprechen. Immer richtig ist, wenn da das selbe steht, wie im Feld Club. Fehlt diese optionalen Spalte, wird hier der Wert aus Club eingetragen.

# Region-Nr

Im TurnierProgramm kann man Personen z.B. begrenzt auf ein Landesverband oder Club suchen. Oft besteht aber der Wünsch, dass man innerhalb einer Region (also einem Kreis oder einer Stadt) die Suche weiter begrenzen will. Verwendet man diese nicht, ist als Region-Nr immer die 1 einzutragen, was dafür steht, dass eine Person oder ein Club keiner Region zugehört. Verwendet man Regionen, ist hier die ID der Region als Zahl ohne Vornullen einzutragen. Da sich die ID's der Regionen verschiedener Landesverbände nicht überlappen dürfen, gilt bei der Vergabe dieser ID gleiches, wie bei der Vergabe der EDV-Nummern für Personen so, wie es in der "Durchführungsbestimmung DBU Rangliste" geregelt ist. Das heißt, dass man frei weg entsprechend der Blöcke für die Landesverbände

#### AK

auch diese Nummern vergibt. Wichtig ist, dass alle ID's dann auch entsprechend bei allen gleich sein muss, wo auch der Club der Region angehört. Fehlt diese optionalen Spalte, wird hier der Wert 1 für keine Region eingetragen.

# Region

enthält den Namen der Region. Das Feld ist zwingen, wenn das Feld Region-Nr mit werten ungleich 1 angegeben ist. Verwendet man keine Regionen, enthält die Tabelle letztlich keine Datensätze. In dem Fall steht bei allen Personen und Clubs die Region-Nr 1. In welche Regionen man sein Landesverband aufteilt, kommt auf die dortigen Gegebenheiten an. In Thüringen z.B. stehen dort alle Kreise und eigenständigen Städte. Nur bei Verwendung von Regionen, sind nachher auch Kreis oder Stadt-Auswertungen möglich. Der geringe Initialaufwand lohnt sich also.

# RLPins und RLSpiele

enthält die Angaben der aktuellen Ranglistenkarte (also die Leistung des letzten Sportjahres). RLPins und RLSpiele sind dabei reine Zahlen ohne Vornullen, Tausendertrennzeichen und Kommas. Fehlen die optionalen Spalten AktPins und AktSpiele, können die Spalten auch Pins und Spiele heißen.

# AktPins und AktSpiele

enthält die Werte entsprechend zu RLPins und RLSpiele des aktuellen Sportjahres. Sind die Daten nicht bereitgestellt, bleiben diese Felder leer oder die Spalten werden weggelassen.

# AktDatum

enthält das Datum, an welchem die Daten erstellt worden sind. Dieses Datum ist daher in allen Datensätzen gleich. Das Feld ist zwingen notwendig, da das Programm z.B. nicht erlaubt, ältere Stammdaten zu importieren, als bereits im Programm vorhanden sind. Auch ist es notwendig, da so die Nutzer des TurnierProgrammes sehen, wie alt die Daten eigentlich sind und so sehen, warum z.B. ein Neuer noch nicht enthalten ist. Alternativ kann diese Spalte auch Sportjahr heißen. In dem Fall wird davon ausgegangen, dass es aktuelle Daten von "HEUTE" sind. Dann muss das Datum dem entsprechen wie für die Spalte Sportjahr in der "Durchführungsbestimmung DBU Rangliste" festgelegt ist.

# **Stammdaten selber machen - Variante 2**

Diese Variante ist eigentlich hier nur beschrieben, da es so eben auch geht. Mitunter kann das aber die bessere Variante sein, wenn man eine Datenbank dahinter stehen hat, aus welcher man die Daten erzeugen kann. Das ist also nur für absolute Freaks geeignet.

Die Stammdaten bestehen aus drei Tabellen im csv-Format. Eine für Spieler, eine für Clubs/Vereine und eine für Regionen des Landesverbandes.

Diese drei Tabellen werden jedoch anwenderfreundlich als eine "Stammdatenimportdatei" in der Form bereitgestellt, dass diese einfach in einer Textdatei wie folgt zusammengesetzt werden müssen.

Der Dateiname sollte keine Umlaute und keine Lehrzeichen enthalten, da dies in Downloadbereichen mitunter Probleme bereitet. Ansonsten spielt der Dateiname keine Rolle, muss aber die Endung .TSX haben. Nach diesen Dateien sucht das TurnierProgramm beim Import von Stammdaten. Ich empfehle den Namen so zu gestalten, dass man den Landesverband und das Datum der Daten welche die Datei enthält erkennt.

Die blau gekennzeichneten Bereiche sind genau so zu übernehmen.

Die grün gekennzeichneten Bereiche sind entsprechend durch die drei Tabellen im csv-Format zu ersetzen.

Weiter muss nicht, sollte aber der braun markierte Bereich den Namen des Landesverbandes und ein Datum enthalten, so dass man notfalls noch mal in die Datei sehen kann und gleich erkennt, was dort für Daten von wann enthalten sind. Ich persönlich schreibe einfach den Dateinamen welcher immer das hier gezeigte aussehen hat in die Stammdatendatei rein. Dieser Bereich wird aber sonst nirgendwo verarbeitet und könnte also auch weggelassen werden.

```
# Begin Export-Datei - TurnierStammdaten-THUe-JJJJ-MM-TT.TSX
# 
TurnierSpielerStammH 
Spaltenüberschriften der Tabelle TurnierSpielerStammH 
1. Datensatz der Tabelle TurnierSpielerStammH 
2. Datensatz der Tabelle TurnierSpielerStammH 
... 
letzter Datensatz der Tabelle TurnierSpielerStammH 
# 
TurnierClubH 
Spaltenüberschriften der Tabelle TurnierClubH 
1. Datensatz der Tabelle TurnierClubH 
2. Datensatz der Tabelle TurnierClubH 
... 
letzter Datensatz der Tabelle TurnierClubH 
# 
# 
TurnierRegionH 
Spaltenüberschriften der Tabelle TurnierRegionH 
1. Datensatz der Tabelle TurnierRegionH 
2. Datensatz der Tabelle TurnierRegionH 
... 
letzter Datensatz der Tabelle TurnierRegionH 
# 
# 
# Ende Export-Datei - TurnierStammdaten-THUe-JJJJ-MM-TT.TSX
```
Im weiteren wird nun beschrieben, wie die drei Tabellen aufgebaut werden müssen. Wird das falsch gemacht, funktioniert das TurnierProgramm nachher nicht.

Bei der Beschreibung der Tabellen wird immer von einer ID des Landesverbandes gesprochen. Somit müsste eigentlich eine Tabelle Landesverband auch mit in den Stammdaten enthalten sein. Diese sich nicht ändernde Tabelle ist jedoch mit einer festen Zuordnung bereits im TurnierProgramm enthalten. Die ID's zu den im TurnierProgramm fest hinterlegten Landesverbänden sind weiter unten aufgeführt. An diese muss man sich dann auch halten, wenn man das TurnierProgramm verwenden will.

# **Definition für die drei Tabellen im CSV-Format**

Konkretes Beispiel der Tabellen TurnierSpielerStammH, TurnierClubH und TurnierRegionH im CSV-Format, wobei die Zeilen hier in der Doku nur aus Platzgründen umgebrochen sind.

#### TurnierSpielerStammH

```
Z1 (Zeile 1): EDV-Nr;Familienname;Vorname;Namezusatz;Titel;Land-Nr;
Z1 Fortführung: Region-Nr;Club-Nr;weiblich;versehrt;Pass-Nr;RK;AK;
Z1 Fortführung: RLPins;RLSpiele;RLSchnitt;RLKlasse;
Z1 Fortführung: AktPins;AktSpiele;AktSchnitt;AktKlasse;AktDatum
Z2 (Zeile 2) (Datensatz 1): 90357;Müller;Frank Peter;;;2;
Z2 Fortführung: 3;2;0;0;0234567;-1;Herren;
Z2 Fortführung: 14049;78;180,12;C;
Z2 Fortführung: 12484;69;180,93;C;14.09.2006
Z3 (Zeile 3) (Datensatz 2): 90428; Sommer; André;;; 2;
Z3 Fortführung: 3;4;0;0;0345678;1;Herren;
Z3 Fortführung: 7264;42;172,95;D;
Z3 Fortführung: 6873;41;167,63;D;14.09.2006
... ... 
Zn (Zeile n) (Datensatz n-1): 90482;Meyer;Yvonne;;;2;
Zn Fortführung: 5;7;-1;0;0456789;-1;Damen;Zn Fortführung: 18991;115;165,14;D;
Zn Fortführung: 14201;85;167,07;D;14.09.2006
```
TurnierClubH

```
Z1 (Zeile 1): Club-Nr;Club;
Z1 Fortführung: ClubnameRK;
Z1 Fortführung: VereinsnameRK;
Z1 Fortführung: Land-Nr; Region-Nr; Bemerkung;
Z1 Fortführung: Mannschaftsname
Z2 (Zeile 2) (Datensatz 1): 2;SV Optima Erfurt;
Z2 Fortführung: SV Optima Erfurt;
Z2 Fortführung: Erfurter Bowling Verein e.V.;
Z2 Fortführung: 2;3;;SV Optima Erfurt
Z3 (Zeile 3) (Datensatz 2): 4;Post SV Erfurt;
Z3 Fortführung: Postsportverein Erfurt e.V.;
Z3 Fortführung: Erfurter Bowling Verein e.V.;
Z3 Fortführung: 2;3;;Post SV Erfurt
... ... 
Zn (Zeile n) (Datensatz n-1): 7;SSV Vimaria Weimar '91;
Zn Fortführung: SSV Vimaria Weimar '91 e.V.;
Zn Fortführung: Kreis-Verein Kegeln Weimar;
Zn Fortführung: 2;5;;SSV Vimaria Weimar
```
# TurnierRegionH

```
Z1 (Zeile 1): Region-Nr;Region;Land-Nr
Z2 (Zeile 2) (Datensatz 1): 3;Erfurt;2
Z3 (Zeile 3) (Datensatz 2): 4; Wartburg-Kreis; 2
... ... 
Zn (Zeile n) (Datensatz n-1): 5;Weimar;2
```
Mit dem obigen Beispiel sind die drei Tabellen bereits definiert. Nachfolgend die einzelnen Felder (Spalten) im einzelnen näher erläutert:

**Spaltendefinitionen für die Tabellen** TurnierSpielerStammH **im CSV-Format** 

#### EDV-Nr

enthält als Zahl (ohne Vornullen) die EDV-Nummer des Spielers

Familienname;Vorname;Namezusatz;Titel

enthält Familienname, Vorname, Namenszusätze (wie "Herr von", "von", ...) sowie Titel ("Dr." ,...). Familienname und Vorname sind dabei zwingend und Namenszusatz sowie Titel optional als Text anzugeben.

# Land-Nr

Hier sind je Landesverband entsprechende ID's zu verwenden, welche im TurnierProgramm fest hinterlegt sind. Diese ID ist als Zahl ohne Vornullen einzutragen und in allen Datensätzen (Zeilen) immer gleich. Dabei gilt folgende Zuordnung:

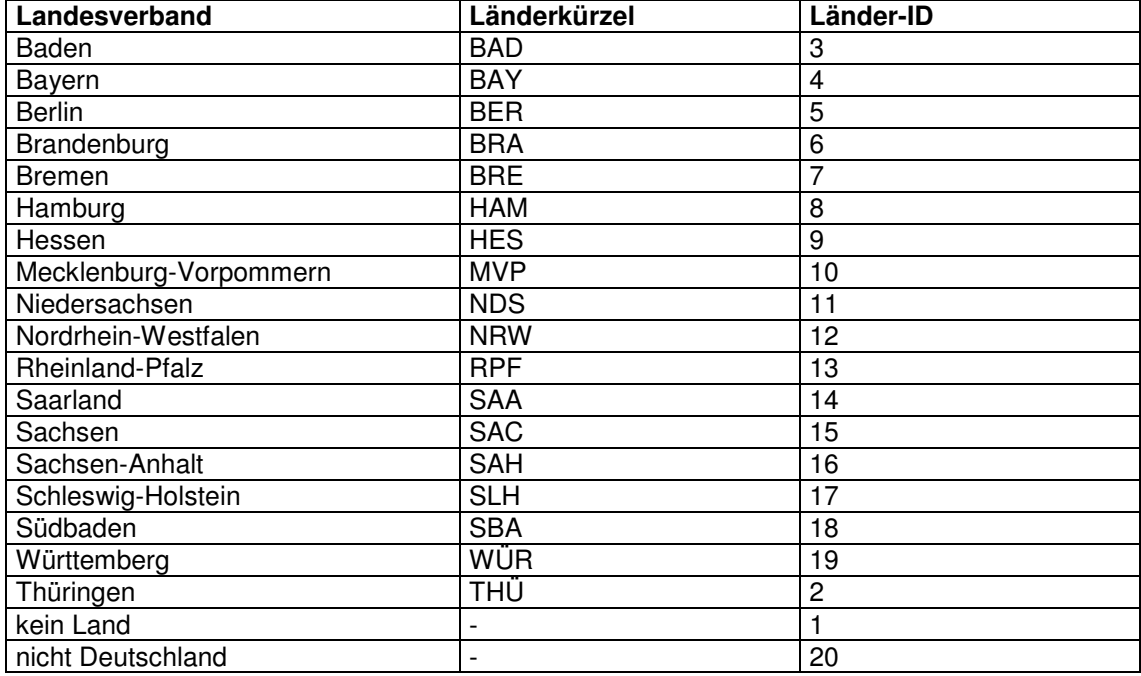

Die ID 1 und 20 wird in den Stammdaten nicht verendet. Die 1 wird z.B. intern benötigt, wenn man in Suchen (Filtern) angeben will, dass man NICHT nach etwas (Personen, Club, ...) aus einem bestimmten Landesverband suchen will.

# Region-Nr

Im TurnierProgramm kann man Personen z.B. begrenzt auf ein Landesverband oder Club suchen. Oft besteht aber der Wünsch, dass man innerhalb einer Region (also einem Kreis oder einer Stadt) die Suche weiter begrenzen will. Verwendet man diese nicht, ist als Region-Nr immer die 1 einzutragen, was dafür steht, dass eine Person oder ein Club keiner Region zugehört. Verwendet man Regionen, ist hier die ID der Region als Zahl ohne Vornullen einzutragen. Da sich die ID's der Regionen verschiedener Landesverbände nicht überlappen dürfen, gilt bei der Vergabe dieser ID gleiches, wie bei der Vergabe der EDV-Nummern für Personen so, wie es in der "Durchführungsbestimmung DBU Rangliste" geregelt ist. Das heißt, dass man frei weg entsprechend der Blöcke für die Landesverbände auch diese Nummern vergibt. Wichtig ist, dass alle ID's (außer die 1) dann auch entsprechend in der Tabelle TurnierRegionH enthalten sein müssen.

# Club-Nr

enthält die ID eines Clubs. Club-IDs werden zwingend benötigt. Diese ID identifiziert eindeutig einen bestimmten Club in einem bestimmten Landesverband. Das TurnierProgramm unterscheidet nachher nicht mehr nach Clubs und Vereinen. Es ist vielmehr dem TurnierProgramm egal, wie man das je nach den spezifischen Bedingungen in den Landesverbänden verwendet. Gibt es z.B. mehrer Clubs in einem Verein, so werden hierfür die verschiedenen Clubs angelegt, bei welchen dann immer der selbe Vereinsname steht. Gibt es so etwas wie Clubs gar nicht, sondern nur Vereine, dann sind die Vereine die Clubs.

Da sich die ID's der Clubs wie auch schon bei den Regionen verschiedener Landesverbände nicht überlappen dürfen, gilt bei der Vergabe dieser ID gleiches, wie bei der Vergabe der EDV-Nummern für Personen so, wie es in der "Durchführungsbestimmung DBU Rangliste" geregelt ist. Das heißt, dass man frei weg entsprechend der Blöcke für die Landesverbände auch diese Nummern vergibt. Wichtig ist, dass alle ID's (außer die 1, welche TurnierProgramm intern wieder für "kein Club" steht) dann auch entsprechend in der Tabelle TurnierClubH enthalten sein müssen.

# weiblich und versehrt

enthält, ob eine Person weiblich bzw. versehrt ist. Diese Felder sind Ja/Nein bzw. Wahr/Falsch Felder. Als Wahr wird die Zahl -1 oder die Textwerte "Wahr", "True" oder "w" angesehen. alles andere wird in dem Feld als Falsch angesehen. Für Falsch sollten Werte wie die Zahl 0 oder "Nein", "Falsch" eingetragen werden.

## Pass-Nr

enthält die Passnummer als Text (also gegebenenfalls mit Vornullen), welche jedoch nur aus Ziffern bestehen darf.

## RK

enthält die Information, ob ein Spieler eine Ranglistenkarte hat. Es ist ein Ja/Nein bzw. Wahr/Falsch Feld, dessen Inhalt wie bei weiblich bereits erläutert ist.

#### AK

enthält als Txt die Altersklasse der Person entsprechend den Altersklassenregelung der DBU-Sportordnung (Punkt 3). Also z.B. "Jugend C weiblich", "Jugend C männlich", ... .

#### RLPins, RLSpiele, RLSchnitt und RLKlasse

enthält die Angaben der aktuellen Ranglistenkarte (also die Leistung des letzten Sportjahres). RLPins und RLSpiele sind dabei reine Zahlen ohne Vornullen, Tausendertrennzeichen und Kommas. RLSchnitt enthält die bereits auf 2 Stellen nach dem Komma gerundeten Schnitt als reine Gleitkommazahl (also z.B. 210 oder 190,4 oder 195,23 nicht aber 210,00). Sind keine Spiele vorhanden steht hier für Schnitt nichts (also zwischen den Semikolon davor und dahinter ist nichts ...;;...).

RLKlasse enthält den entsprechenden Buchstaben der Einstufung bzw. nichts, wenn wegen zu wenigen Spielen noch keine Einstufung erfolgen kann.

#### AktPins, AktSpiele, AktSchnitt und AktKlasse

enthält die Werte entsprechend zu RLPins, RLSpiele, RLSchnitt und RLKlasse des aktuellen Sportjahres. Sind die Daten nicht bereitgestellt, bleiben diese Felder leer.

# AktDatum

enthält das Datum, an welchem die Daten erstellt worden sind. Dieses Datum ist daher in allen Datensätzen gleich. Das Feld ist zwingen notwendig, da das Programm z.B. nicht erlaubt, ältere Stammdaten zu importieren, als bereits im Programm vorhanden sind. Auch ist es notwendig, da so die Nutzer des TurnierProgrammes sehen, wie alt die Daten eigentlich sind und so sehen, warum z.B. ein Neuer noch nicht enthalten ist.

# **Spaltendefinitionen für die Tabellen** TurnierClubH **im CSV-Format**

#### Club-Nr

enthält die eindeutige ID des Clubs. Erläuterung siehe Club-Nr bei Tabelle TurnierStammH.

#### Club

enthält den Namen des Clubs oder Vereines, so wie er bei Ausdrucken stehen soll. Heißt z.B. ein Club "Stadtbowler Biopflanzen Neudorf zum Berg e.V." so bekommt man bei Ausdrucken häufig Platzprobleme. In dem Fall spricht man mal mit dem Club, wie er sich denn normal für Ausdrucke schreiben lassen will. Da könnte dann so was rauskommen wie z.B. "Stadtbowler Biopflanzen".

#### ClubnameRK und VereinsnameRK

enthält den offiziellen Club- und Vereinsnamen, so wie er auf der RL-Karte steht.

#### Mannschaftsname

enthält den Namen der Mannschaften, wie diese z.B. bei Ligen heißen. Da könnte z.B. "Biopflanzen" stehen. Letztlich muss man das mit den Clubs bzw. Vereinen absprechen. Immer richtig ist, wenn da das selbe steht, wie im Feld Club.

# Land-Nr und Region-Nr

hier gilt das selbe, wie in Tabelle TurnierStammH beschrieben ist. Bemerkung dieses Feld ist immer leer.

# **Spaltendefinitionen für die Tabellen** TurnierRegionH **im CSV-Format**

# Region-Nr

enthält die eindeutige ID der Region. Erläuterung siehe Region-Nr bei Tabelle TurnierStammH.

## Region

enthält den Namen der Region. Verwendet man keine Regionen, enthält die Tabelle letztlich keine Datensätze. In dem Fall steht bei allen Personen und Clubs die Region-Nr 1. In welche Regionen man sein Landesverband aufteilt, kommt auf die dortigen Gegebenheiten an. In Thüringen z.B. stehen dort alle Kreise und eigenständigen Städte. Nur bei Verwendung von Regionen, sind nachher auch Kreis oder Stadt-Auswertungen möglich. Der geringe Initialaufwand lohnt sich also.

#### Land-Nr

hier gilt das selbe, wie in Tabelle TurnierStammH beschrieben ist.